# Part 4. "New Advanced Study of Magic Squares and Cubes"

 Chapter 7. New Method of Composing High-Dimensional Extra-Cubic Objects and their Developed Forms: Kanji Setsuda

# Section 1. About Some Fundamentals of High-Dimensional Extra-Cubic Objects and their Developed Forms

## #1. Introduction

I have found something new recently. I suppose it might be surely interesting to you, Magic Square builders and researchers. Now let me introduce you the newest method of mine for composing high-dimensional magic objects and their developed forms in the following several sections.

The idea came up to me when I found how many 'view forms' we must draw for a developed Extra-Cubic object of high dimensions and knew how we could draw them.

As you know we, human being, can draw no single picture of high dimensional Extra-Cubic Object. We cannot catch the whole thing directly at a sight, either. We can only imagine it in our brain by any intellectual method.

But without using any figures, it is too difficult for us to think of and build them, so I always tried to prepare different kinds of several 'view-forms' developed into lower dimensions, as you see in the previous chapters.

But I did not yet try to draw many different figures of the same kind.

It is just a conventional habit that we have usually prepared a single Basic Diagram for any object, because it is always enough for 2- or 3-dimensions.

Then I noticed we must draw many different 'view-forms' of the same kind for our developed objects, as many as we could. Otherwise we could not even define the essential simultaneous equations for our ECO all right at the first stage.

How many pictures can we draw for those, then? How many diagrams do we have to prepare? And how can we draw them? How can we make our computer design, draw and print them out all right by any new programs?

Let's try to solve these puzzling problems clearly, shall we?

But I think I have to prepare a few educational lessons for you to understand it well. I have to talk about computer programming only a little now.

## #2. Some Lessons of Computer Programming

I feel sorry to write about computer programming, but we cannot pass without explaining it. Excuse me, please. I will try to explain everything as simply as possible.

I just want you to understand how important the multiple-loops of for(  $\ldots$  ){  $\ldots$  } sentences are, and to know the relationship to the Positional Number System.

The following two programs have only single loop of for(  $\ldots$  ){  $\ldots$  } sentence.

```
//
//** Study of Extra-Cubic Object of Order 2^4 **
void pr41()short n;
 printf("\n");
 printf("Study #41: One Dimensional Serial Numbers\n");
  for(n=1; n<17; n++)printf("%3d",n);
 }
 printf("\n");
}
```

```
//
void pr42(){
 short n;
  printf("\n");
  printf("Study #42: Two Dimensional Placement of Numbers:\n");
  printf(" [8 Pairs of Self-Complementary Numbers]\n");
  printf(" ");
  for(n=1;n<9;n++){printf("%3d",n);}
  printf("\n +)");
  for(n=1;n<9;n++){printf("%3d",17-n);}<br>nrintf("\n --------------------------\n
  printf("\n --------------------------\n ");
  for(n=1;n<9;n++){printf("%3d",17);}
  printf("\n");
```
}

The outputs of these programs look as follows:

```
//* Result *
Study #41: One Dimensional Serial Numbers
   1 2 3 4 5 6 7 8 9 10 11 12 13 14 15 16
Study #42: Two Dimensional Placement of Numbers:
 [8 Pairs of Self-Complementary Numbers]
      1 2 3 4 5 6 7 8
 +) 16 15 14 13 12 11 10 9
    17 17 17 17 17 17 17 17
```
The next program has double loops of for( ... ){ ... } sentences for the first time. It acts like this:

```
//
void pr43(){
 short m,n;
  printf("\n");
  printf("Study #43: Two Dimensional Placement of Numbers:\n");
  printf(" [Two Dimensional Square of Order 4^2]\n");
  for(m=0;m<4;m++){
    printf(" ");
    for(n=0; n<4; n++)printf("%3d",m*4+n+1);
    }
   printf("\n");
 }
}
//
//* Result *
Study #43: Two Dimensional Placement of Numbers:
 [Two Dimensional Square of Order 4]
     1 2 3 4
     5 6 7 8
     9 10 11 12
    13 14 15 16
```
Though it only writes the serial numbers from 1 to 16 just 4 by 4 in all lines, the result looks like a 'Basic Diagram' for any type of Magic Square of Order 4.

This picture can be used for a 'Position Names' diagram or a 'Prototype' square.

Each natural number is made up by calculating (m\*4+n+1) in this program.

Yes. Double loops make every number by the Positional Writing System of Numbers

of the Base 4.

In fact it is the generating engine of 'N4i' (though every number is written as (N4i+1) here in our classical notation).

The next program will print out the 'Basic Diagrams' for MS44 most likely.

```
//* Program #4 *void pr44(){
 short d0,d1;
 printf("\n");
 printf("Study #44: Two Dimensional Square of Order 4^2\n");<br>printf(" Classic/ Positional Parameters/\n");
             Classic/ Positional Parameters/\n");
 for(d0=0;d0<4;d0++){
   printf(" ");
   for(d1=0;d1<4;d1++){printf("%3d",d0*4+d1+1);} //Change
   printf(" ");
  //
   for(d1=0;d1<4;d1++){printf(" (%d,%d)",d0,d1);} //Change
   printf("\n");
 }
 //
 printf(" Mathematical/ N4i/ H/D4i/L\n");
 for(d0=0;d0<4;d0++){
   printf(" ");
   for(d1=0;d1<4;d1++){printf("%3d",d0*4+d1);} //Change
   printf(" ");
  //
   for(d1=0:d1<4:d1++)printf(" %d%d",d0,d1);} //Change<br>\intf(" ");
   printf(")
  //
   printf("%2d%2d%2d%2d ",d0,d0,d0,d0); //Change
   for(d1=0;d1<4;d1++)printf("%2d",d1);} //Change
   printf("\n");
 }
}
Study #44: Two Dimensional Square of Order 4
      Classic/ Positional Parameters/
    1 2 3 4 (0,0) (0,1) (0,2) (0,3)
     5 6 7 8 (1,0) (1,1) (1,2) (1,3)
    9 10 11 12 (2,0) (2,1) (2,2) (2,3)
    13 14 15 16 (3,0) (3,1) (3,2) (3,3)
 Mathematical/ N4i/ H/D4i/L
    0 1 2 3 00 01 02 03 0 0 0 0 0 1 2 3
    4 5 6 7 10 11 12 13 1 1 1 1 0 1 2 3
    8 9 10 11 20 21 22 23 2 2 2 2 0 1 2 3
    12 13 14 15 30 31 32 33 3 3 3 3 0 1 2 3
                  (Notation) (Decomposition)
```
You could surely know what I mean by the 'N4i generator' of double loops. It really makes every number by (d0\*4+d1). It calculates no division here at all.

Step forward to the next lesson. I invented it for you to understand well about the effect of a little 'change' or 'modification' of the former program.

 $//*$  Program #5  $*$ void pr45(){

```
short d0,d1;
 printf("\n");
 printf("Study #45: Another View of 2 Dimensional Square of Order 4^2\n");
 printf(" Classic/ Positional Parameters/\n");
 for(d0=0;d0<4;d0++){
   printf(" ");
   for(d1=0;d1<4;d1++){printf("%3d",d1*4+d0+1);} //Change
   printf(" ");
  //
   for(d1=0;d1<4;d1++){printf(" (%d,%d)",d1,d0);} //Change
   printf("\n");
 }
 //
 printf(" Mathematical/ N4i/ H/D4i/L\n");
 for(d0=0; d0<4; d0++){}printf(" ");
   for(d1=0;d1<4;d1++){printf("%3d",d1*4+d0);} //Change
   printf(" ");
  //
   for(d1=0:d1<4:d1++)printf(" %d%d",d1,d0);} //Change<br>
vintf(" "):
   printf(")
  // //Change All
   for(d1=0; d1<4; d1++)printf("%2d",d1);}
   printf(" %2d%2d%2d%2d",d0,d0,d0,d0);
   printf("\n");
 }
}
Study #45: Another View of 2 Dimensional Square of Order 4
      Classic/ Positional Coordinates/
    1 5 9 13 (0,0) (1,0) (2,0) (3,0)
    2 6 10 14 (0,1) (1,1) (2,1) (3,1)
    3 7 11 15 (0,2) (1,2) (2,2) (3,2)
    4 8 12 16 (0,3) (1,3) (2,3) (3,3)
 Mathematical/ N4i/ H/D4i/L
    0 4 8 12 00 10 20 30 0 1 2 3 0 0 0 0
    1 5 9 13 01 11 21 31 0 1 2 3 1 1 1 1
    2 6 10 14 02 12 22 32 0 1 2 3 2 2 2 2
     3 7 11 15 03 13 23 33 0 1 2 3 3 3 3 3
```
The 'symmetrical exchange' or 'Mirror Reflection' occurs with respect to one of the primary diagonals, as you see. It is made by these modifications. This result is also one of the 'Basic Diagrams' and indicates any way of the 'Basic Transformation'.

Isn't it interesting?

#### #3. The Second Lessons for 4-Dimensional ECO of Order 2

Let's go forward to the next step where we can deal with the 4-dimensional Extra-Cubic Object of order 2 by multiple loops of for( ...  $\$ ...  $\}$ . Won't you read the following simple program of mine?

```
1/* Program #6 *
void pr46(){
 short d0,d1,d2,d3;
  printf("\n");
  printf("Study #46: Four Dimensional Extra-Cubic Object 2x2^3\n");
```

```
printf(" [Simple View Diagram of 2x2^3 Extra-Cubic Object]\n");
 for(d0=0:d0<2:d0++)for(d1=0:d1<2:d1++)for(d2=0;d2<2;d2++){
       if(d2>0){printf(" ");}
       for(d3=0;d3<2;d3++){printf("%6d",((d0*2+d1)*2+d2)*2+d3+1);}
       printf("\n");
     }
   }
   printf("\n");
 }
}
//* result *Study #46: Four Dimensional Extra-Cubic Object 2x2^3
 [Simple View Diagram of 2x2^3 Extra-Cubic Object]
     1----2| 3 - + - - 45--|--67---89---10| 11--+1213--|-14 |
```
It uses four-time loops of for( ... ){ ... } sentences and generates binary numbers.  $(Cd0*2+d1)*2+d2*2+d3+1$  shows a typical calculation of binary numbers.

Though it only writes the serial numbers from 1 to 16 just 2 by 2 in every line, it looks like a 'Basic Diagram' for our developed ECO2<sup>4</sup>, while it has to be well designed with some appropriate spaces and carriage returns.

The next program will print out the Basic Diagrams most likely.

 $15---16$ 

```
1/* Program #7 *
void pr47(){
short d0,d1,d2,d3;
 printf("Study #47: Four Dimensional Extra-Cubic Object 2x2^3\n");
  for(d0=0; d0 < 2; d0++)printf(" D%d/\n",d0);
   for(d1=0;d1<2;d1++){
     for(d2=0;d2<2;d2++){
       if(d2>0){printf(" ");}
       for(d3=0;d3<2;d3++){printf("%4d ",((d0*2+d1)*2+d2)*2+d3+1);} //Change
       printf(" ");
      //
       for(d3=0;d3<2;d3++){printf("%4d ",((d0*2+d1)*2+d2)*2+d3);} //Change
       printf(" ");
      //
       for(d3=0;d3<2;d3++){printf(" %d%d%d%d",d0,d1,d2,d3);} //Change
       printf(" ");
      //
       printf("%3d%3d %3d%3d %3d%3d ",d0,d0,d1,d1,d2,d2); //Change
       for(d3=0;d3<2;d3++){
         printf("%3d",d3);} //Change
       printf("\n");
     }
   }
 }
 printf(" /Classic /Mathematical /N2i /D2i\n");
}
```
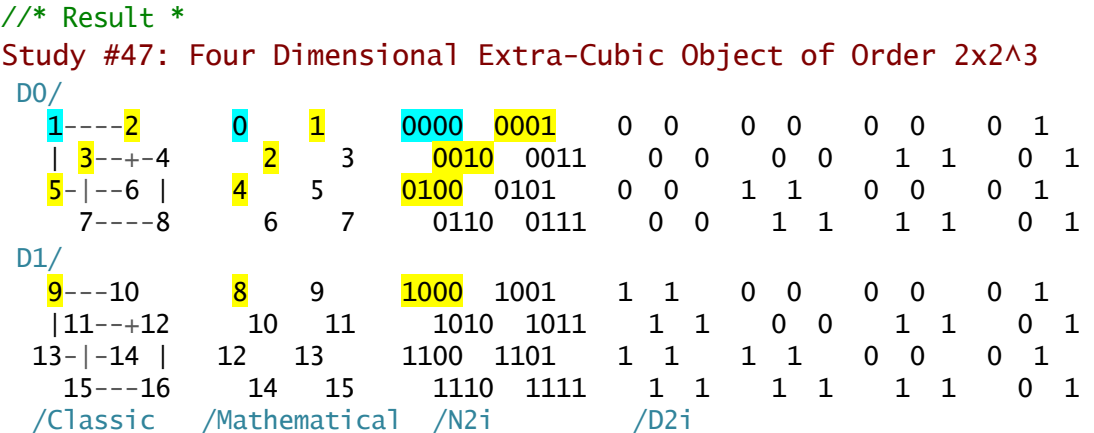

Let's make some experiments by changing the former program just a little.

```
//* Program #8 *void pr48(){
short d0,d1,d2,d3;
 printf("\n");
 printf("Study #48: Another View of 4 Dimensional Extra-Cubic Object 2x2^3\n");
 for(d0=0;d0<2;d0++){
   printf(" D\%d/ /N2i /D2i/\n",d0);
   for(d1=0; d1<2; d1++)for(d2=0;d2<2;d2++){
      if(d2>0){\{printf(' " )\}}for(d3=0;d3<2;d3++){printf("%4d ",((d3*2+d2)*2+d1)*2+d0+1);} //Change
      printf(")//
      for(d3=0;d3<2;d3++){printf(" %d%d%d%d",d3,d2,d1,d0);} //Change
      printf(")
     //
      for(d3=0;d3<2;d3++){
        printf("%3d",d3);} //Change
      printf(" %3d%3d %3d%3d %3d%3d",d2,d2,d1,d1,d0,d0); //Change
      printf("\n");
    }
   }
 }
}
//* Result *
Study #48: Another View of 4 Dimensional Extra-Cubic Object 2x2^3
D0 /N2i /D2i/
  1----<mark>9 0000 1000</mark> 0 1 0 0 0 0 0 0<br>| <mark>5</mark>--+13 0100 1100 0 1 1 1 0 0 0
             0100 1100 0 1 1 1 0 0 0 0
   3-|-11 | 0010 1010 0 1 0 0 1 1 0 0
     7---15 0110 1110 0 1 1 1 1 1 0 0
D1 /N2i /D2i/
  2^{--10} 0001 1001 0 1 0 0 0 0 1 1
   | 6--+14 0101 1101 0 1 1 1 0 0 1 1
   4-|-12 | 0011 1011 0 1 0 0 1 1 1 1
     8---16 0111 1111 0 1 1 1 1 1 1 1
```
Could you find what parts of the program I changed? Right. I changed some orders of variables d0, d1, d2 and d3 in a few sentences at the same time.

The result is quite interesting. Another 'view-diagram' comes out for the same ECO24 , and nothing else could come at all. Why!

```
1/* Program #9 *
void pr49(){
short d0,d1,d2,d3;
 printf("\n");
 printf("Study #49: Another View of 4 Dimensional Extra-Cubic Object 2x2^3\n");
 for(d0=0;d0<2;d0++){
   printf(" D\%d/ /N2i /D2i/\n",d0);
   for(d1=0; d1<2; d1++){
     for(d2=0;d2<2;d2++){
       if(d2>0){printf(" ");}
       for(d3=1;d3>=0;d3--){printf("%5d",((d0*2+d1)*2+d2)*2+d3+1);} //Change
       printf(")
      //
       for(d3=1;d3>=0;d3--){printf(" %d%d%d%d",d0,d1,d2,d3);} //Change
       printf(" ");
      //
       printf("%3d%3d %3d%3d %3d%3d ",d0,d0,d1,d1,d2,d2); //Change
       for(d3=1;d3>=0;d3--){
         printf("%3d",d3);} //Change
       printf("\n");
     }
   }
 }
}
1/* result *
Study #49: Another View of 4 Dimensional Extra-Cubic Object 2x23
D0 /N2i /D2i/
   2--- <mark>1 0001 0000</mark> 0 0 0 0 0 0 0 1 0<br>| 4--+ <mark>3</mark> 0011 <mark>0010</mark> 0 0 0 0 0 1 1 1<br>6-|- <mark>5</mark> | 0101 <mark>0100</mark> 0 0 1 1 0 0 1 0
               0011 0010 0 0 0 0 0 1 1 1 0
             0101 0100 0 0 0 1 1 0 0 1 0
      8--- 7 0111 0110 0 0 1 1 1 1 1 0
D1 /N2i /D2i/
  10--- <mark>9</mark> 1001 1000 1 1 0 0 0 0 0 1 0
    |12--+11 1011 1010 1 1 0 0 1 1 1 0
   14-|-13 | 1101 1100 1 1 1 1 0 0 1 0
     16---15 1111 1110 1 1 1 1 1 1 1 0
```
Do you understand the meaning of another experiment changing the original program a little? I used the count-down type of conditions in some for( ... ){ ... } sentences, such as  $for(d3=1;d3)=0;d3--$ }{ ... }.

Another 'view-diagram' comes out, and nothing else could come at all.

These new comers look quite different from each other, but they are only different view-forms of the same ECO24 , as different 'faces' of the same 'body'.

They don't mean any different bodies or objects at all.

Why don't you examine how the 4 numbers {2, 3, 5 and 9} come and sit next to the Number 1 where the 4 axes meet on? You can know every number could come all right.

### #4. New lessons for Higher Dimensional Extra-Cubic Object

Let's go forward to the next experiment and see what makes by the six-time loops of for(  $\ldots$  ) {  $\ldots$  } sentences.

Why don't you try to make any 'view forms' of  $ECO2<sup>6</sup>$  by those loops?

 $1/$ \* Program #10 \* void pr66(){ short d0,d1,d2,d3,d4,d5,m;

```
printf("\n");
  printf("Study #66: Six Dimensional Extra-Cubic Object 2^6=8x2^3\n");
  printf("Classic/ /N2i /D2i\n");
  for(d0=0:d0<2:d0++)for(d1=0; d1<2; d1++)for(d2=0;d2<2;d2++){
       for(d3=0;d3<2;d3++){
         for(d4=0;d4<2;d4++){
           if(d4==1){\{printf(" ")};\}for(d5=0:d5<2:d5++)m=((((d0*2+d1)*2+d2)*2+d3)*2+d4)*2+d5; printf("%3d ",m+1);}
           for(d5=0;d5<2;d5++){printf(" %d%d%d%d%d%d",d0,d1,d2,d3,d4,d5);}
           printf("%5d%3d%5d%3d%5d%3d%5d%3d%5d%3d%5d%3d",
                  d0,d0,d1,d1,d2,d2,d3,d3,d4,d4,0,1);
           printf("\n");
         }}
       printf("\n");
     }}
 }
 //
  printf(" Another View:\n");
  for(d0=0;d0<2;d0++){
   for(d1=0; d1<2; d1++)for(d2=0;d2<2;d2++){
       for(d3=0:d3<2:d3++)for(d4=0;d4<2;d4++){
           if(d4==1){printf(" ");}
           for(d5=0; d5 < 2; d5++)m=((((d0*2+d5)*2+d3)*2+d4)*2+d1)*2+d2; //Changed a little!
             printf("%3d ",m+1);}
           for(d5=0: d5 < 2: d5++){printf(" %d%d%d%d%d%d",d0,d5,d3,d4,d1,d2);}
           printf("%5d%3d%5d%3d%5d%3d%5d%3d%5d%3d%5d%3d",
                  d0,d0,0,1,d3,d3,d4,d4,d1,d1,d2,d2); //Changed a little!
           printf("\n");
         }}
       printf("\n");
     }}
 }
 //
  printf(" Another View:\n");
  for(d0=0;d0<2;d0++){
   for(d1=0;d1<2;d1++){
     for(d2=0;d2<2;d2++){
       for(d3=0; d3 < 2; d3++)for(d4=0;d4<2;d4++){
           if(d4==1){printf(" ");}
           for(d5=1;d5>=0;d5--){
             m=((((d0*2+d1)*2+d2)*2+d3)*2+d4)*2+d5; //Changed a little!
             printf("%3d ",m+1);}
           for(d5=1;d5>=0;d5--){printf(" %d%d%d%d%d%d",d0,d1,d2,d3,d4,d5);}
           printf("%5d%3d%5d%3d%5d%3d%5d%3d%5d%3d%5d%3d",
                  d0,d0,d1,d1,d2,d2,d3,d3,d4,d4,1,0); //Changed a little!
           printf("\n");
         }}
       printf("\n");
     }}
  }
}
//
//* Result *
```
#### Study #66: Six Dimensional Extra-Cubic Object 2<sup>6</sup>=8x2<sup>3</sup>

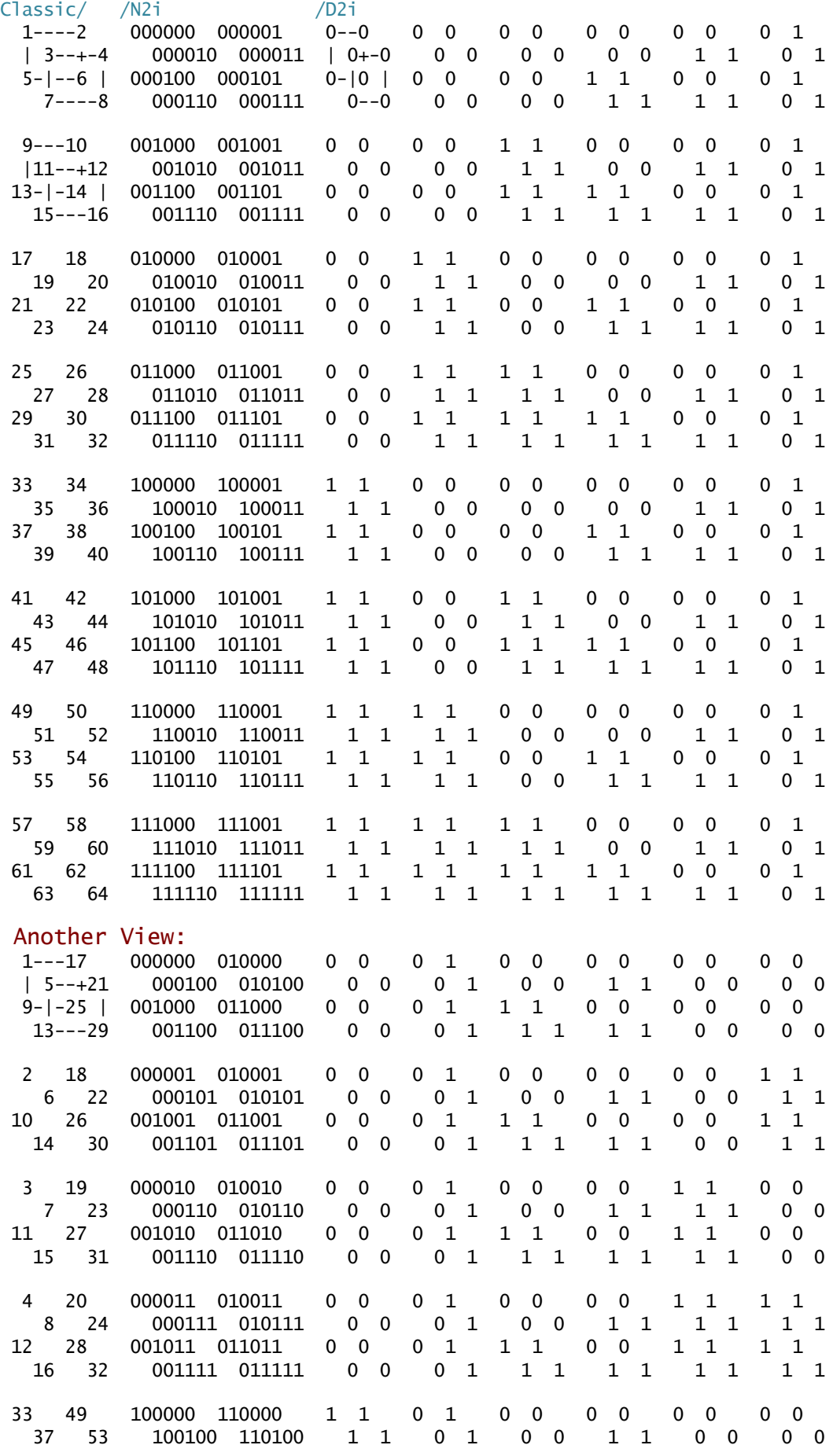

The result shows our success in making the 'Basic Diagrams' of ECO2<sup>6</sup> and knowing how effective the multiple loops of for( ... ){ ... } sentences are.

We also know how effective the 'little changes' of the original program are. They generate some different view forms of the same object successfully.

But what does this success imply? What can we use this for?

And why could we make various view forms of ECO2 $\mathrm{^{6}2}$ 

I suppose one of the most important reasons is surely in 'the generator program of Binary Numbers'.

How about the case of Extra-Cubic Object of Order 3<sup>4</sup>? Do the four-time loops of for( ... ) $\{ \dots \}$  sentences make any 'view forms' for the developed object?

```
//** Sample of Basic View-Forms of Developed ECO3^4 **
//** File: 'StudyECO34.c' Dictated by K. Setsuda on Apr.17, 2005; *
1/*** Recompiled on Mar. 2, 2015 with MacOSX 10.10.2 & Xcode 6.1.1 **
//
#include <stdio.h>
//
int main(){
short n,CC;
short d0,d1,d2,d3;
 short e0,e1,e2,e3;
  printf("\n");
  printf("** Sample of Basic View-Forms of Developed Extra-Cubic Object 3^4 **\n");
  printf("#1\nn");
  for(d0=0;d0<3;d0++){
   for(d1=0;d1<3;d1++)for(n= d1; n>=0; n--){printf(" ");}
     for(d2=0;d2<3;d2++){
        for(d3=0;d3<3;d3++){
          printf("%2d
                  ((d0*3+d1)*3+d2)*3+d3+1);} //Original
        printf("
     printf("\n");}}
 //
  printf("#2\n");
  for(d0=0:d0<3:d0++)for(d1=0; d1<3; d1++){
     for(n=d1;n>=0;n--){printf(" ");}
     for(d2=0;d2<3;d2++){
        for(d3=0;d3<3;d3++){
          printf("%2d ",
                  ((d0*3+d1)*3+d3)*3+d2+1);} //Changed
       printf("
     printf("\n");}}
//
  printf("#3\n");
  for(d0=0;d0<3;d0++){
   for(d1=0; d1<3; d1++)for(n= d1; n>=0; n--){printf(" "); }
     for(d2=0;d2<3;d2++){
        for(d3=0; d3<3; d3++)printf("%2d
                 ((d2*3+d0)*3+d1)*3+d3+1);} //Changed
        printf("
     printf("\n");}}
 //
  CC=2;printf("#4\n");
  for(d0=0;d0<3;d0++){e0=CC-d0;
   for(d1=0;d1<3;d1++){e1=CC-d1;
     for(n= d1; n>=0; n--){printf(" ");}
     for(d2=0;d2<3;d2++){e2=CC-d2;
        for(d3=0;d3<3;d3++){e3=CC-d3;
          printf("%2d
                  ((d0*3+d1)*3+d2)*3+e3+1);} //Changed
        printf(" ");}
     printf("\n");}}
 //
  printf("#5\n");
  for(d0=0;d0<3;d0++){e0=CC-d0;
```

```
for(d1=0;d1<3;d1++){e1=CC-d1;
   for(n= d1; n>=0; n--){printf(" ");}
   for(d2=0;d2<3;d2++){e2=CC-d2;
     for(d3=0;d3<3;d3++){e3=CC-d3;
      printf("%2d
          ((e0*3+e1)*3+e2)*3+e3+1); //Changed<br>"):}
     printf("
   printf("\n");}}
//
 printf(" [OK!]\n");
 printf("\n");
 printf("** Recompiled and Listed by Kanji Setsuda on\n");
 printf(" Mar. 2, 2015 with MacOSX 10.10.2 & Xcode 6.1.1 **\n");
 printf("\n");
return 0;
}
//
//* Result *
** Sample of Basic View-Forms of Developed Extra-Cubic Object 3^4 **
#1
   1----- 2----- 3 4 5 6 7 8 9 
   |10 11 |12 13 14 15 16 17 18 
    | 19-----20--+--21 22 23 24 25 26 27
 28 | 29 30 | 31 32 33 34 35 36 
 |37 | 38 |39 | 40 41 42 43 44 45 
   | 46 47 | 48 49 50 51 52 53 54
 55---|-56----57 | 58 59 60 61 62<br>
64 | 65 66 67 68 69 70 71<br>
76 77 78 79 8
 64 | 65 66 | 67 68 69 70 71 72 
 73-----74-----75 76 77 78 79 80 81
#2
 1----- 4----- 7 2 5 8 3 6 9 
 |10 13 |16 11 14 17 12 15 18 
  | 10 13 | 16 11 14 17 12 15 18<br>| 19-----22--+--25 20 23 26 21 24 27<br>| 8 | 31 34 | 29 32 35 30 33 36
 28 | 31 34 | 29 32 35 30 33 36 
  | 37 | 40 | 43 | 38 | 41 | 44 | 39 | 42 | 45<br>| 46 | 49 | 52 | 47 | 50 | 53 | 48 | 51 | 54
  \begin{array}{ccccccc} | & 46 & & 49 & | & 52 & & 47 & & 50 & & 53 & & 48 \\ 5 & - & | & -58 & - & - & -61 & | & 56 & & 59 & & 62 & & 57 & & 60 \\ 7 & & 70 & | & & 65 & & 68 & & 71 & & 66 & & 75 \end{array}55---|-58-----61 | 56 59 62 57 60 63<br>
64 | 67 70 | 65 68 71 66 69 72<br>
74 77 80 75 78
   64 | 67 70 | 65 68 71 66 69 72 
    73----76---79#3
 1 2 3 28 29 30 55 56 57 
 4 5 6 31 32 33 58 59 60 
 7 8 9 34 35 36 61 62 63
 10 11 12 37 38 39 64 65 66 
 13 14 15 40 41 42 67 68 69 
 16 17 18 43 44 45 70 71 72
 19 20 21 46 47 48 73 74 75 
 22 23 24 49 50 51 76 77 78 
 25 26 27 52 53 54 79 80 81
#4
 3 2 1 6 5 4 9 8 7 
 12 11 10 15 14 13 18 17 16 
 21 20 19 24 23 22 27 26 25
 30 29 28 33 32 31 36 35 34 
 39 38 37 42 41 40 45 44 43 
 48 47 46 51 50 49 54 53 52
 57 56 55 60 59 58 63 62 61 
 66 65 64 69 68 67 72 71 70 
 75 74 73 78 77 76 81 80 79
#5<br>81
 81 80 79 78 77 76 75 74 73 
 72 71 70 69 68 67 66 65 64 
 63 62 61 60 59 58 57 56 55
 54 53 52 51 50 49 48 47 46 
 45 44 43 42 41 40 39 38 37 
 36 35 34 33 32 31 30 29 28
 27 26 25 24 23 22 21 20 19
```
 18 17 16 15 14 13 12 11 10 9 8 7 6 5 4 3 2 1

No doubt the results show our success. They are really 'different view forms' of the same ECO3<sup>4</sup>. Why!

### #5. How many View Forms do we have to draw for High Dimensional ECO?

Let's consider a little about the next problems now.

- (1) How many different view forms can we draw for the same ECO?
- (2) How many different view forms do we have to prepare for the same ECO at the first definition stage?

Let me take the case of  $ECO2<sup>4</sup>$  for instance at first.

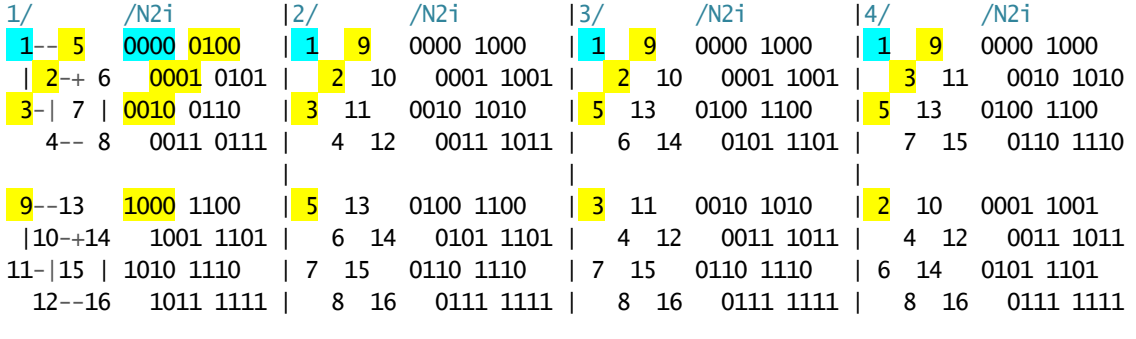

. . . . . .

How many different Basic Diagrams can we draw for the same ECO2<sup>4</sup>?

Watch the next numbers adjacent to the origin  $n1$ . They must be  $n2$ ,  $n3$ ,  $n5$  or  $n9$ . These 4 numbers will appear in different 24 ways, because  $4P_4=4 \times 3 \times 2 \times 1=24$ .

Therefore we can draw 24 different Basic Diagrams in all for the same ECO. They always have n1=1 on the left top of the first little cube of Order 2.

How can we draw so many Basic Diagrams as 24 all right?

How about adopting our new technique using 4-time loops of  $for(...)$  {...} with many modifications? Permutation of {d0, d1, d2, d3} is equal to 24=4x3x2x1.

But, do we really have to prepare so many diagrams for the definition stage? We have to do so only to get the correct set of 'simultaneous equations' as follows.

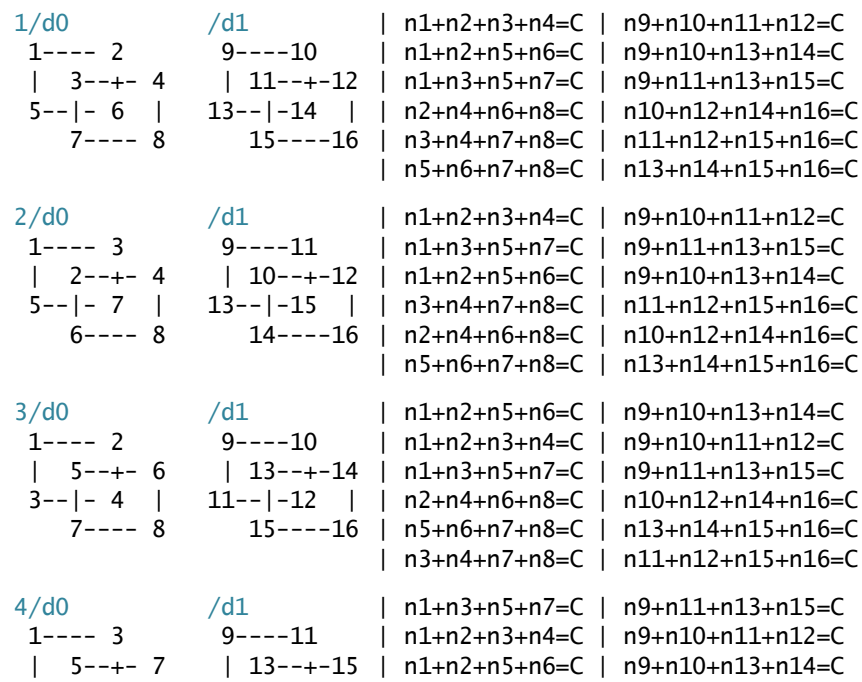

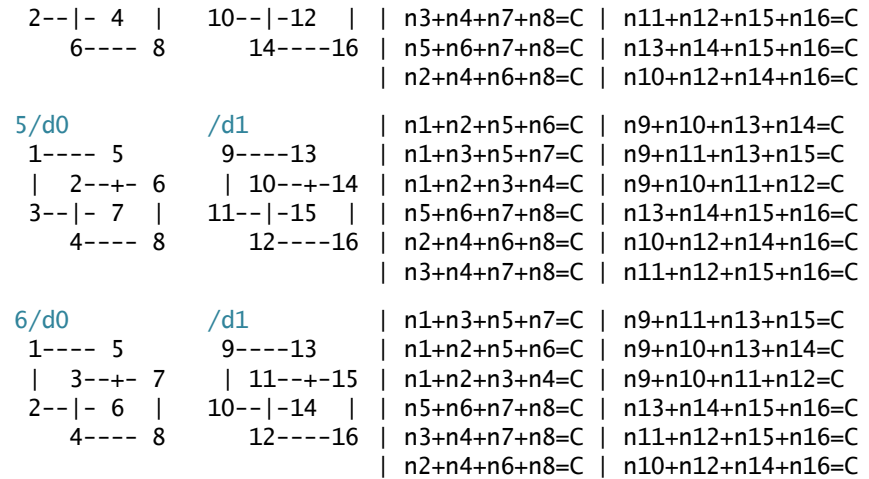

See the 6 diagrams above. They look very similar to each other. Yes. They are made by reflection or rotation of a representative one. As they have the same meaning for our purpose, we don't have to have them all, only when we take a representative one out of these six. Then we know we have to prepare only four different diagrams, a sixth of 24.

Let's take the case of ECO2<sup>6</sup> next, and consider about the same problem.

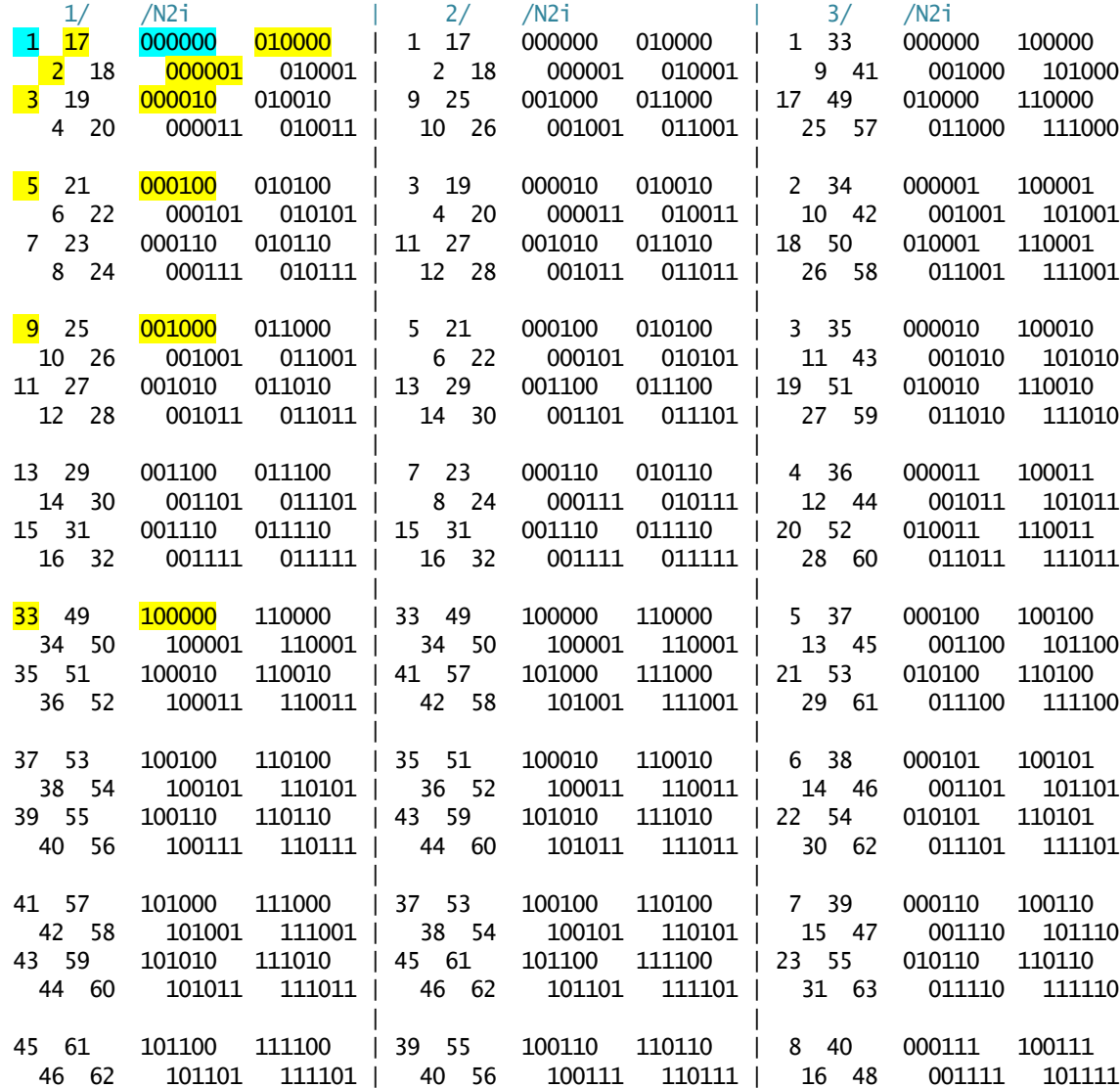

47 63 101110 111110 | 47 63 101110 111110 | 24 56 010111 110111 48 64 101111 111111 | 48 64 101111 111111 | 32 64 011111 111111

The next numbers sitting adjacent to the Origin n1 must be n2, n3, n5, n9, n17 and n33. They will appear in so many different ways as 720, because  $6P_6 = 720$ .

Permutation of {d0, d1, d2, d3, d4 and d5} is also equal to the same count 720.

Therefore we can draw so many different Basic Diagrams as 720.

But it sounds too many for us to deal with.

As you guess we can remove some simple reflections and rotations. We have to prepare only 120 ones, a sixth of 720.

 1/d0 /d1 /d2 /d3 /d4 /d5 1--- 2 9---10 17---18 25---26 33---34 41---42 ... | 3-+- 4 | 11-+-12 | 19-+-20 | 27-+-28 | 35-+-36 | 43-+-44 5--| 6 | 13--|14 | 21--|22 | 29--|30 | 37--|38 | 45--|46 | 7--- 8 15---16 23---24 31---32 39---40 47---48 n1+n2+n3+n4=C | n9+n10+n11+n12=C | n17+n18+n19+n20=C | n25+n26+n27+n28=C n1+n2+n5+n6=C | n9+n10+n13+n14=C | n17+n18+n21+n22=C | n25+n26+n29+n30=C n1+n3+n5+n7=C | n9+n11+n13+n15=C | n17+n19+n21+n23=C | n25+n27+n29+n31=C n2+n4+n6+n8=C | n10+n12+n14+n16=C | n18+n20+n22+n24=C | n26+n28+n30+n32=C n3+n4+n7+n8=C | n11+n12+n15+n16=C | n19+n20+n23+n24=C | n27+n28+n31+n32=C n5+n6+n7+n8=C | n13+n14+n15+n16=C | n21+n22+n23+n24=C | n29+n30+n31+n32=C 2/d0 /d1 /d2 /d3 /d4 /d5  $1-\frac{2}{3-\frac{1}{2}}$   $5-\frac{6}{3-\frac{1}{2-\frac{18}{2}}}$   $1-\frac{22}{21-\frac{22}{33-\frac{34}{3-\frac{3}{2-\frac{37}{2-\frac{38}{2}}}}}}$   $37-\frac{38}{37-\frac{38}{2-\frac{37}{2-\frac{36}{2}}}}$  $\mid$  23-+-24  $\mid$  35-+-36 9--|10 | 13--|14 | 25--|26 | 29--|30 | 41--|42 | 45--|46 | 11---12 15---16 27---28 31---32 43---44 47---48 n1+n2+n3+n4=C | n5+n6+n7+n8=C | n17+n18+n19+n20=C | n21+n22+n23+n24=C<br>n1+n2+n9+n10=C | n5+n6+n13+n14=C | n17+n18+n25+n26=C | n21+n22+n29+n30=C n1+n2+n9+n10=C | n5+n6+n13+n14=C | n17+n18+n25+n26=C | n21+n22+n29+n30=C n1+n3+n9+n11=C | n5+n7+n13+n15=C | n17+n19+n25+n27=C | n21+n23+n29+n31=C | n18+n20+n26+n28=C | n22+n24+n30+n32=C<br>| n19+n20+n27+n28=C | n23+n24+n31+n32=C n3+n4+n11+n12=C | n7+n8+n15+n16=C | n19+n20+n27+n28=C | n23+n24+n31+n32=C n9+n10+n11+n12=C | n13+n14+n15+n16=C | n25+n26+n27+n28=C | n29+n30+n31+n32=C 3/d0 /d1 /d2 /d3 /d4 /d5 1--- 2 3--- 4 17---18 19---20 33---34 35---36 ... | 5-+- 6 | 7-+- 8 | 21-+-22 | 23-+-24 | 37-+-38 | 39-+-40 9--|10 | 11--|12 | 25--|26 | 27--|28 | 41--|42 | 43--|44 | 13---14 15---16 29---30 31---32 45---46 47---48 n1+n2+n5+n6=C | n3+n4+n7+n8=C | n17+n18+n21+n22=C | n19+n20+n23+n24=C n1+n2+n9+n10=C | n3+n4+n11+n12=C | n17+n18+n25+n26=C | n19+n20+n27+n28=C n1+n5+n9+n13=C | n3+n7+n11+n15=C | n17+n21+n25+n29=C | n19+n23+n27+n31=C n2+n6+n10+n14=C | n4+n8+n12+n16=C | n18+n22+n26+n30=C | n20+n24+n28+n32=C n5+n6+n13+n14=C | n7+n8+n15+n16=C | n21+n22+n29+n30=C | n23+n24+n31+n32=C n9+n10+n13+n14=C | n11+n12+n15+n16=C | n25+n26+n29+n30=C | n27+n28+n31+n32=C 4/d0 /d1 /d2 /d3 /d4 /d5 1--- 3 2--- 4 17---19 18---20 33---35 34---36 ... | 5-+- 7 | 6-+- 8 | 21-+-23 | 22-+-24 | 37-+-39 | 38-+-40 9--|11 | 10--|12 | 25--|27 | 26--|28 | 41--|43 | 42--|44 | 13---15 14---16 29---31 30---32 45---47 46---48 n1+n3+n5+n7=C | n2+n4+n6+n8=C | n17+n19+n21+n23=C | n18+n20+n22+n24=C n1+n3+n9+n11=C | n2+n4+n10+n12=C | n17+n19+n25+n27=C | n18+n20+n26+n28=C n1+n5+n9+n13=C | n2+n6+n10+n14=C | n17+n21+n25+n29=C | n18+n22+n26+n30=C n3+n7+n11+n15=C | n4+n8+n12+n16=C | n19+n23+n27+n31=C | n20+n24+n28+n32=C n5+n7+n13+n15=C | n6+n8+n14+n16=C | n21+n23+n29+n31=C | n22+n24+n30+n32=C n9+n11+n13+n15=C | n10+n12+n14+n16=C | n25+n27+n29+n31=C | n26+n28+n30+n32=C

. . . . . . .

If you examine these 120 patterns more carefully, you can take the essential 20 diagrams for the first definition stage. It is actually a reasonable count at last.

How about the case of ECO3<sup>4</sup>? How many pictures can we draw? How many diagrams do we have to prepare for definition?

Calculation  $4P_4=4x3x2x1=24$  is the answer. We only have to make 4 diagrams to prepare for definition, a sixth of 24.

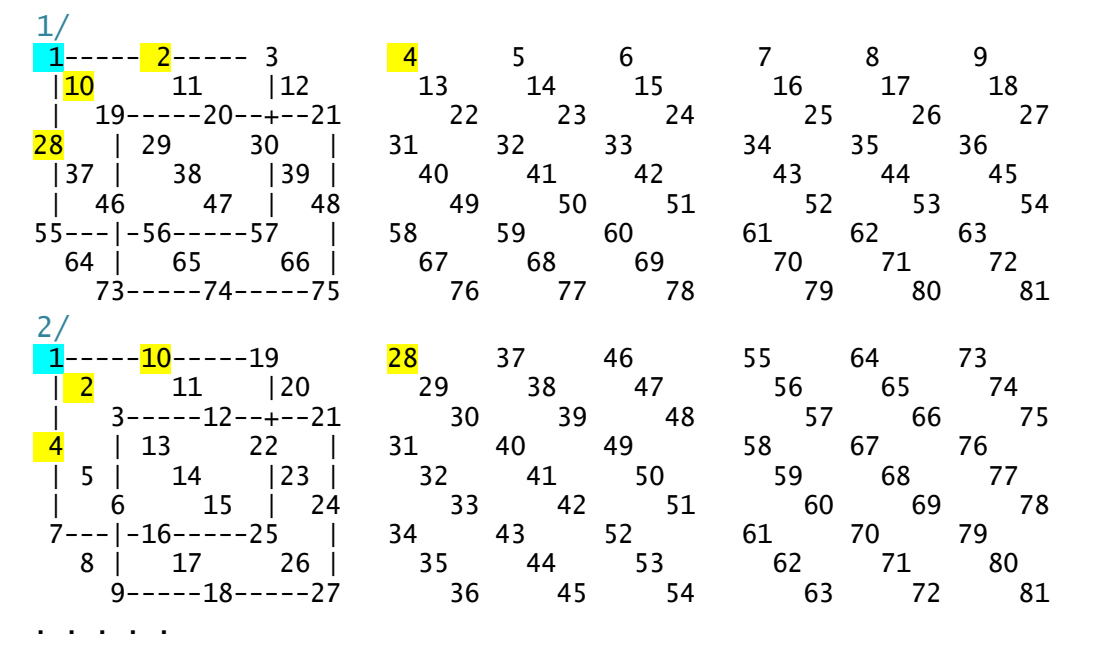

How about the case of ECO2<sup>8</sup>?

Won't you think a little of it by yourself? Let me give you this 'homework'.

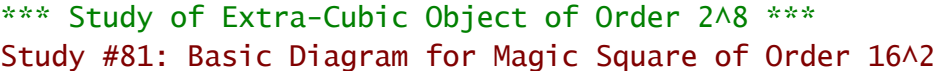

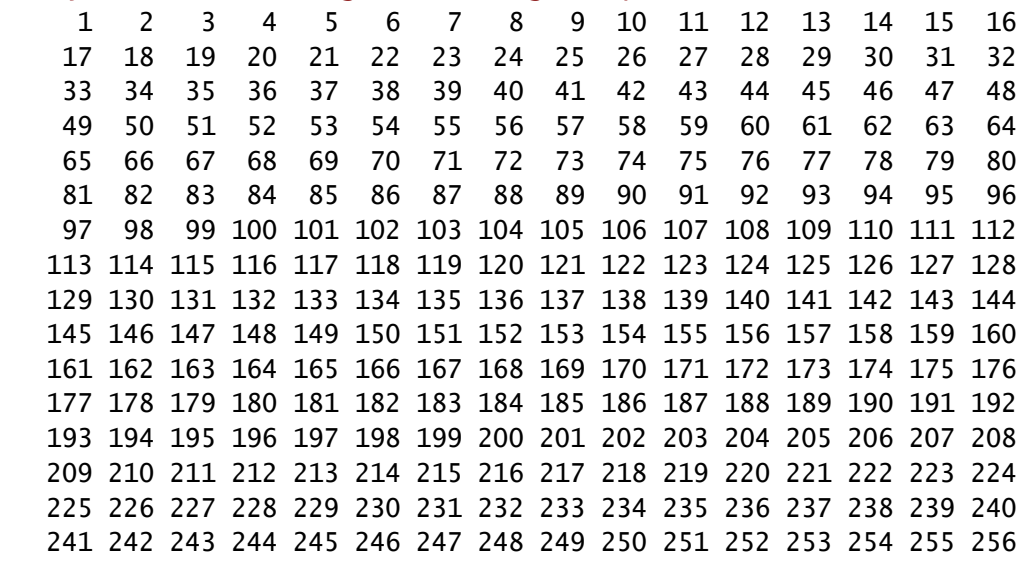

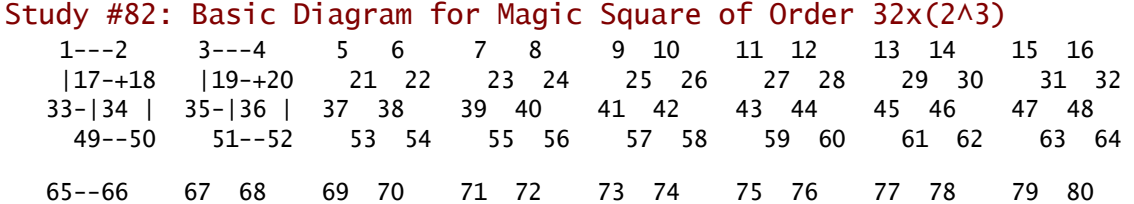

 |81-+82 83 84 85 86 87 88 89 90 91 92 93 94 95 96 97-|98 | 99 100 101 102 103 104 105 106 107 108 109 110 111 112 113-114 115 116 117 118 119 120 121 122 123 124 125 126 127 128

 129 130 131 132 133 134 135 136 137 138 139 140 141 142 143 144 145 146 147 148 149 150 151 152 153 154 155 156 157 158 159 160 161 162 163 164 165 166 167 168 169 170 171 172 173 174 175 176 177 178 179 180 181 182 183 184 185 186 187 188 189 190 191 192

 193 194 195 196 197 198 199 200 201 202 203 204 205 206 207 208 209 210 211 212 213 214 215 216 217 218 219 220 221 222 223 224 225 226 227 228 229 230 231 232 233 234 235 236 237 238 239 240 241 242 243 244 245 246 247 248 249 250 251 252 253 254 255 256

(Written in English by Kanji Setsuda on May 9, 2005; Revised on March 7, 2015 by Kanji Setsuda with MacOSX 10.10.2 & Xcode 6.1.1;) ----------------------------------------------------------------------------------------------------

E-Mail Address: <jag12001@nifty.com>